# «Конструирование из бумаги»

## BBHOW###& Платонова Дарья Павловна **MIBOY COIH NOIS**

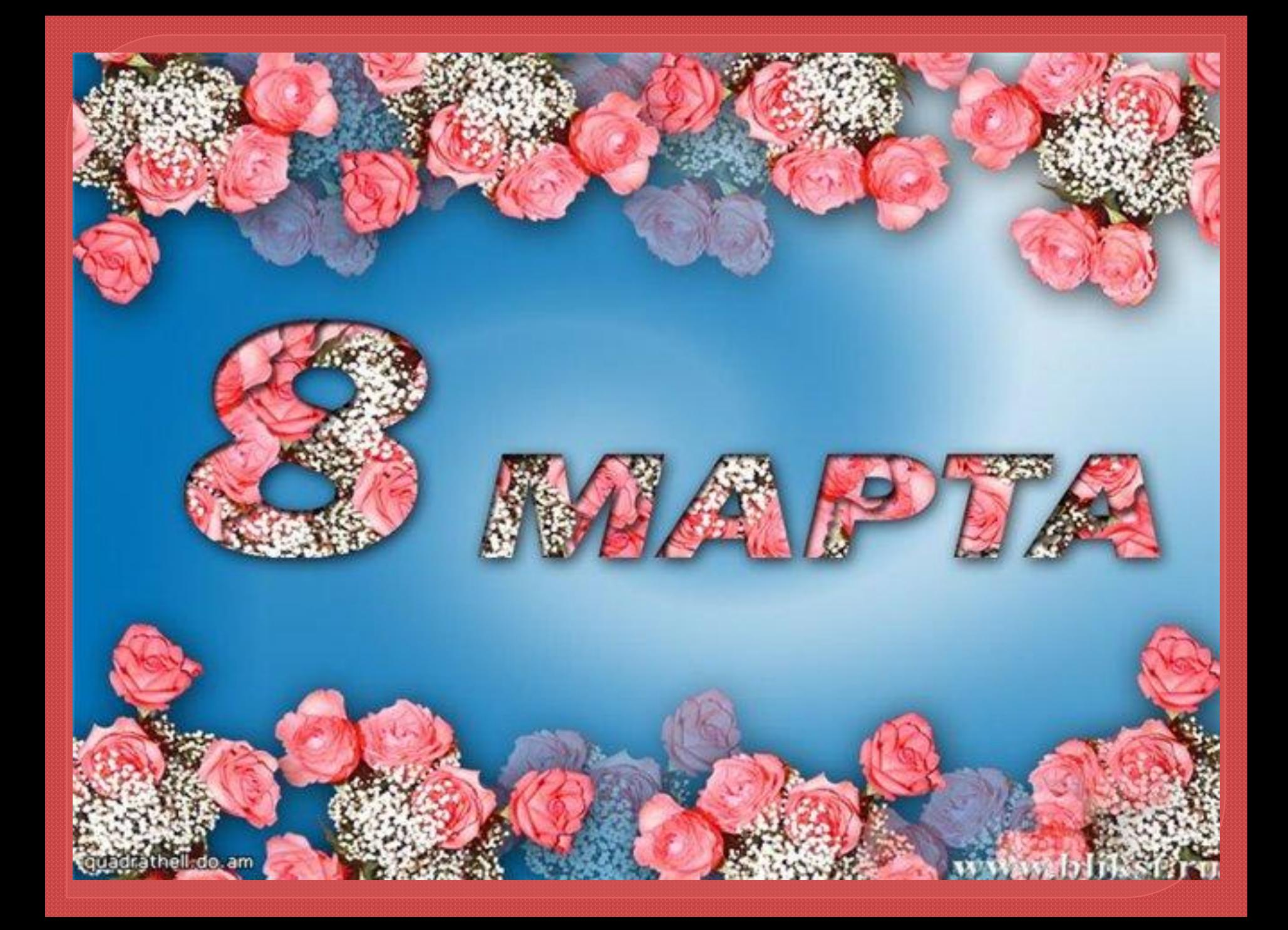

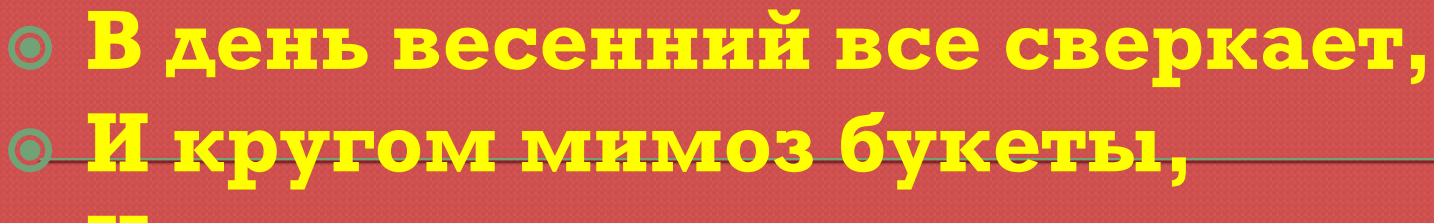

- **И мужчины поздравляют**
- **© Милых женщин всей планеты!**

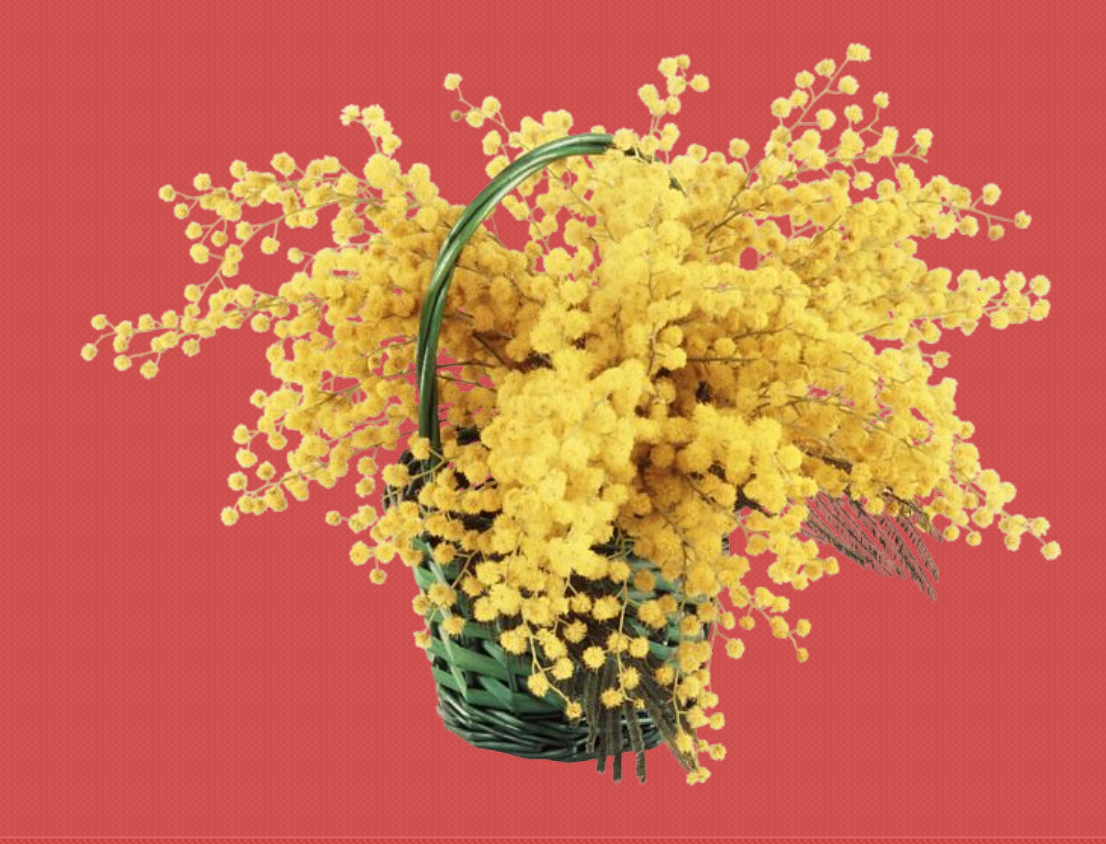

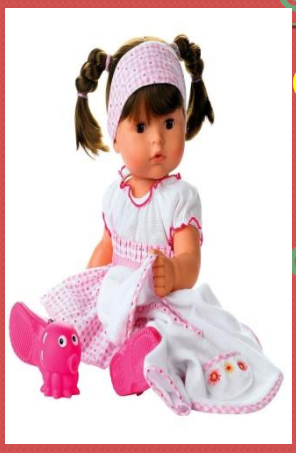

#### Все хожу, все думаю, смотрю: "Что ж я завтра маме подарю? ожет, куклу? Может быть конфет?" ® Her! ⊙ Вот тебе, родная, в твой денеі **• Аленький цветочек-огонек!**

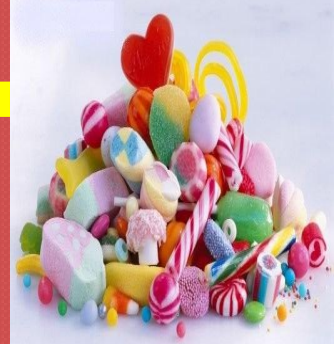

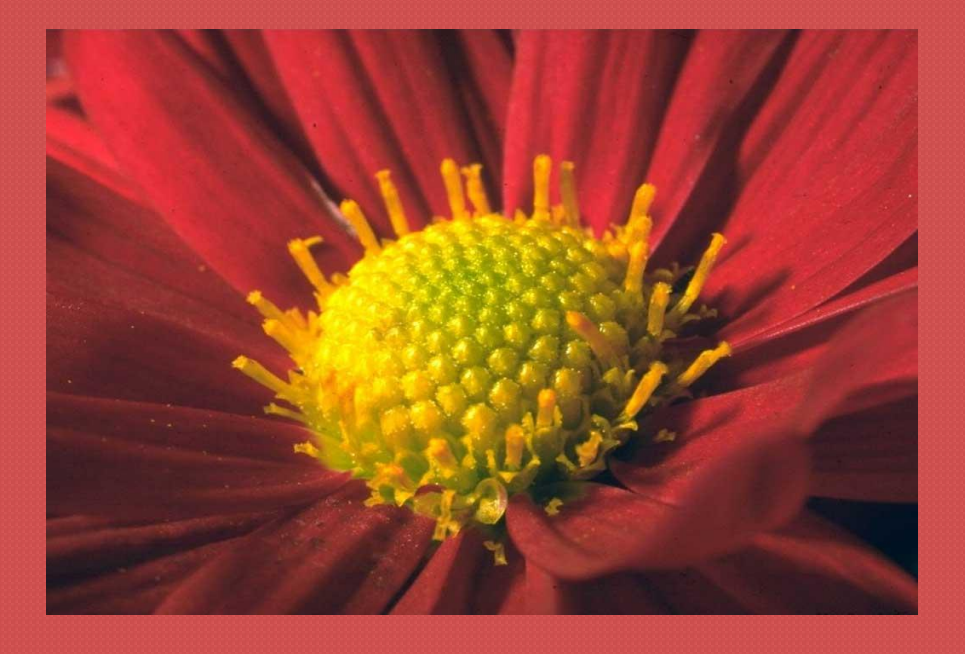

# Это интересно!

Месторождение открытки считается Англия, а официальным автором Генри Коул. У него возникла идея писать поздравления на отдельных, красиво оформленных, карточках. Первая открытка родилась в канун нового года, в 1794 году. На ней была изображена счастливая семья, сидящая за празднично НАКРЫТЫМ СТОЛОМ, **а картинку дополняла** подпись: «Весёлого Рождества и счастливого Нового года!». Именно она **ОТКРЫЛА ПУТЬ ТИПОГРАФСКОМУ** производству открыток.

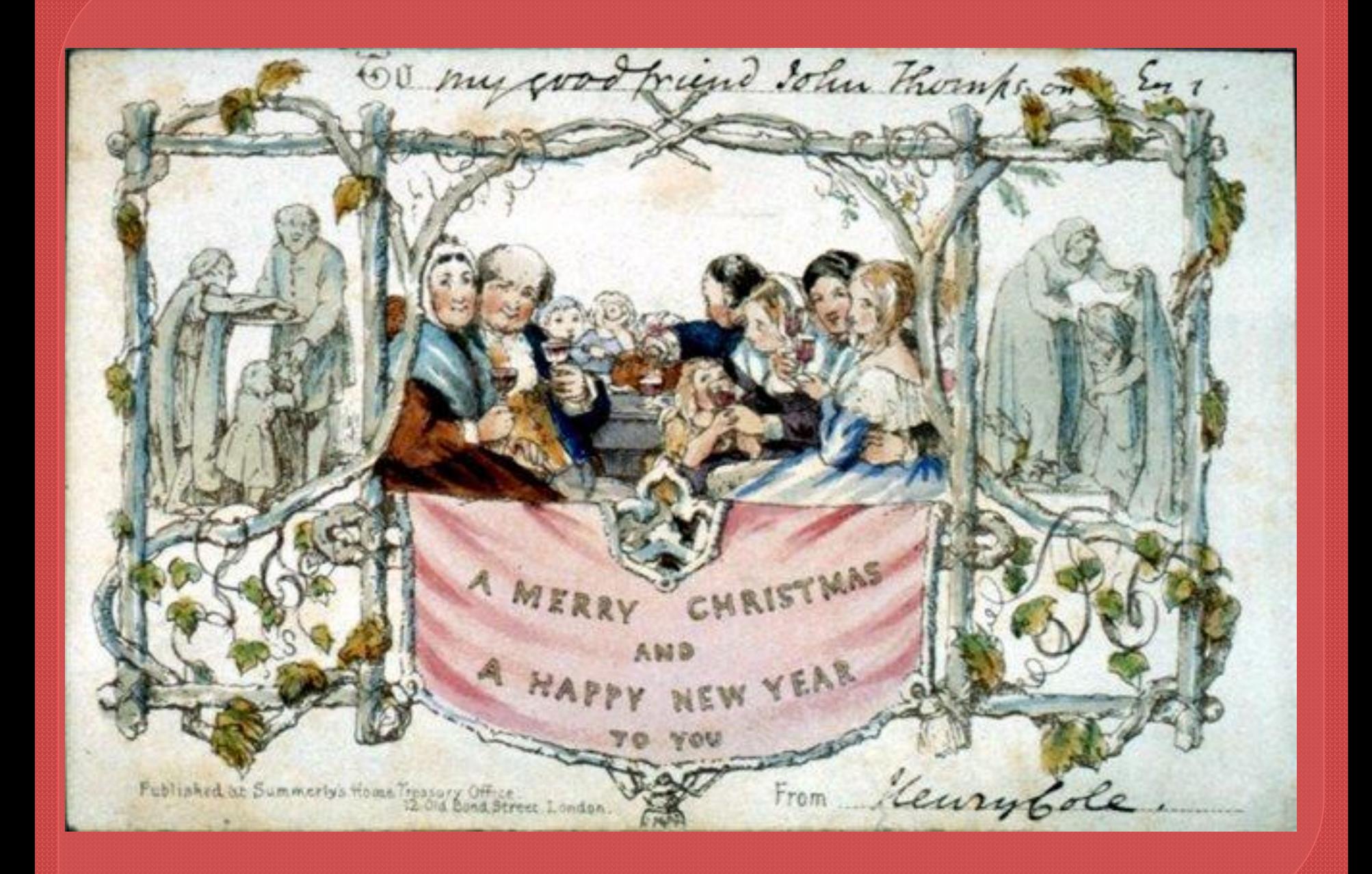

ФИЛОКАРТИСТ - это человек, который занимается коллекционированием открыток. Филокартия зародилась в конце . Сегодня филокартия является одним из самых популярных видов коллекционирования. При этом открытки обычно ценятся пропорционально их возрасту и редкости темы.

Это интересно!

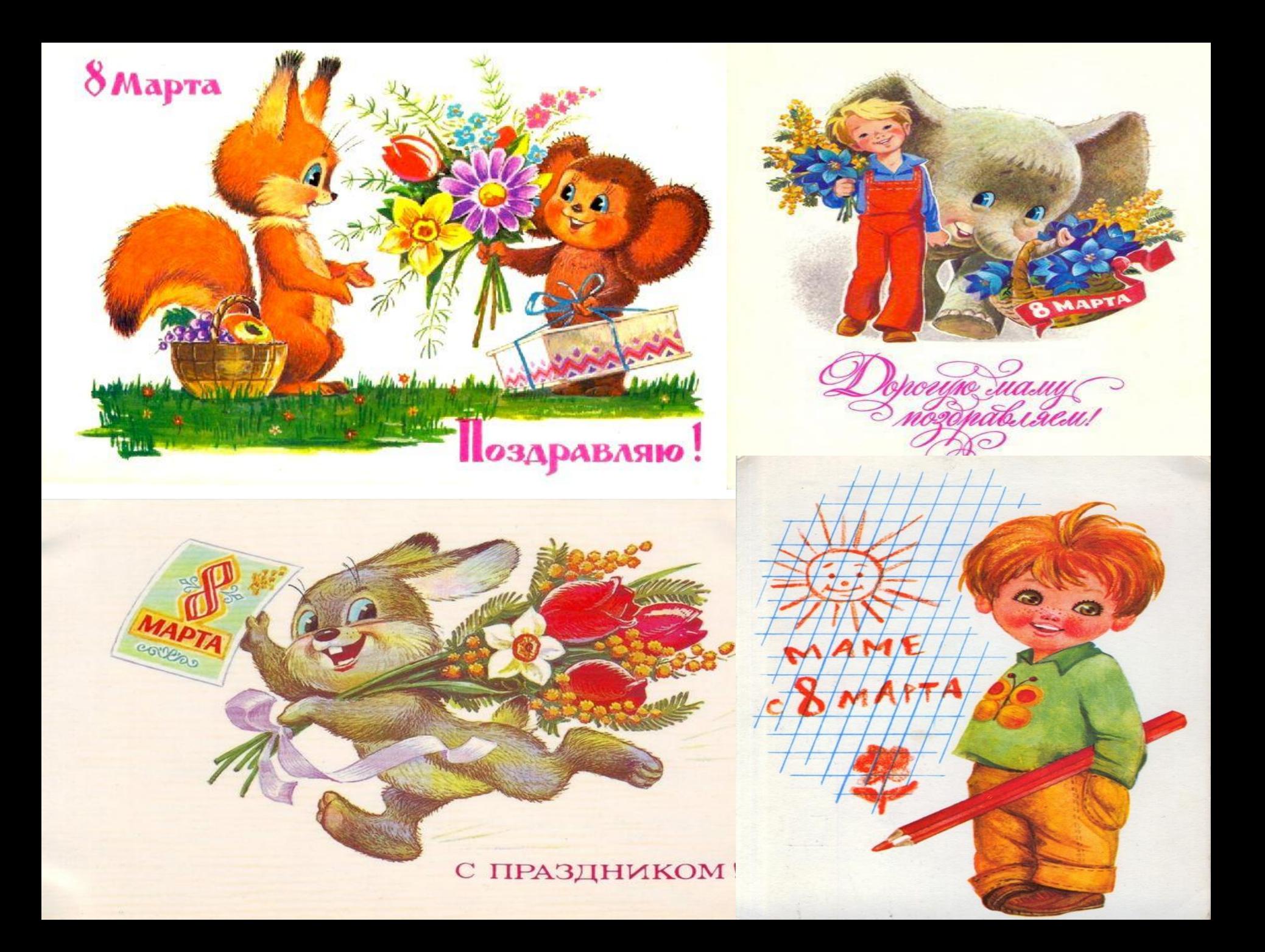

**© Замечательный цветок,** <u>© Словно яркий огонёк.</u> <u>© Пышный, важный,</u> © СЛОВНО ПАН, **◎ Нежный бархатный …** 

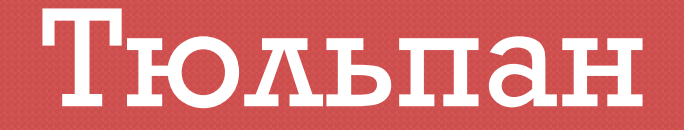

.

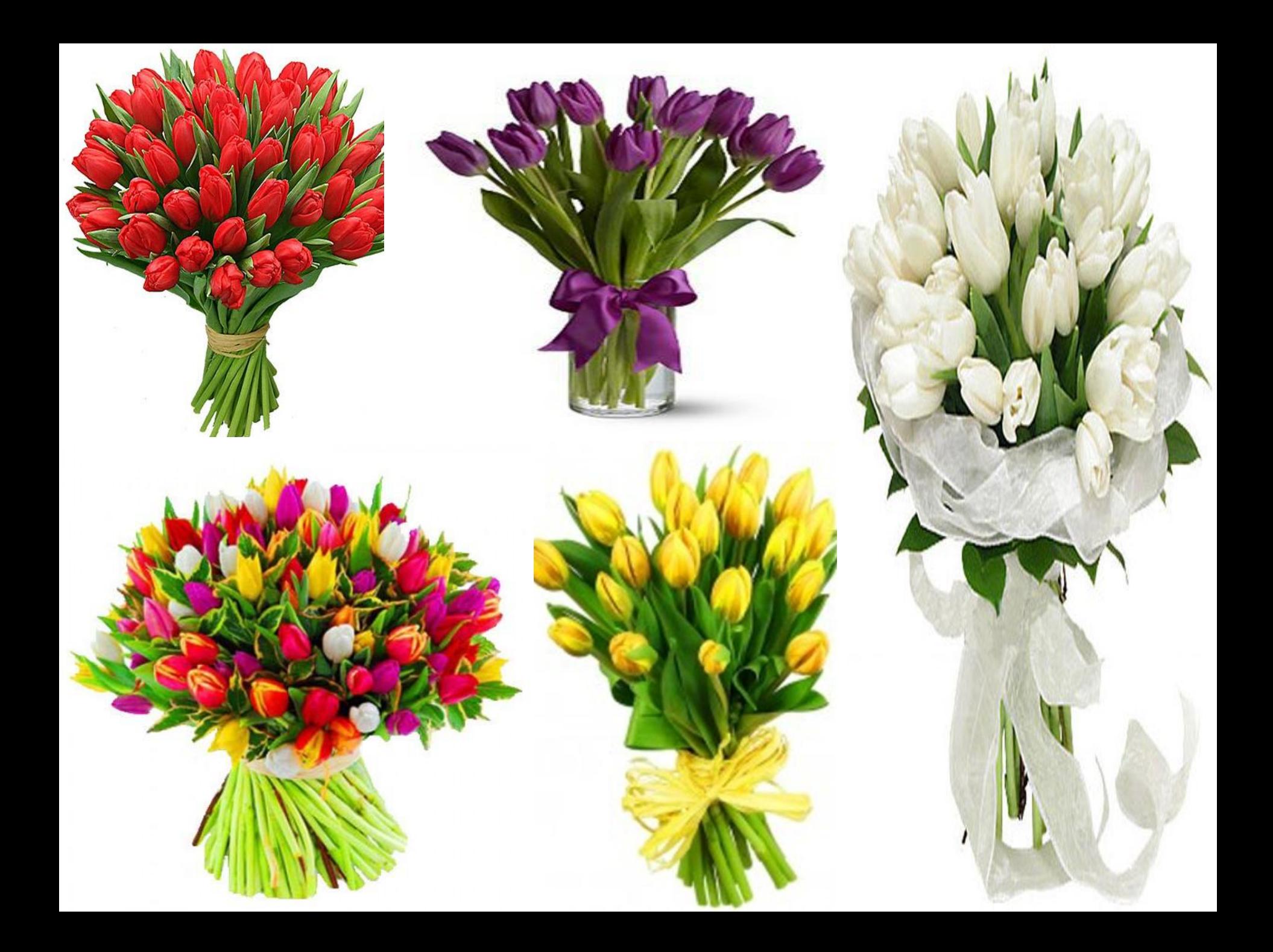

## Техника безопасности при работе с ножницами:

- ◎ 1. Храните ножницы в указанном месте в определённом положении.
- © 2. При работе внимательно следите за направлением резания.
- $\odot$  3. Не работайте с тупыми ножницами и с ослабленным шарнирным креплением.
- $\odot$  4. Не держите ножницы лезвием вверх.
- 5. Не оставляйте ножницы с открытыми лезвиями.
- ⊙ 6. Не режьте ножницами на ходу.
- 7. Не подходите к товарищу во время работы.
- 8. Передавайте закрытые ножницы кольцами вперёд.
- 9. Во время работы удерживайте материал левой рукой так, чтобы пальцы были в стороне от лезвия.

## Техника безопасности при работе с клеем!

- **◎ 1. Склеем обращайтесь осторожно. Клей яǰǺǮǴǾ!**
- **◎ 2. Наноси клей на поверхность изделия ТОЛЬКО КИСТЬЮ.**
- <u>© 3. Нельзя, чтобы клей попадал на пальцы</u> рук, лицо, особенно глаза.
- ◎ 4. При попадании клея в глаза надо немедленно промыть их в большом КОЛИЧЕСТВЕ ВОДЫ.
- **© 5. По окончании работы обязательно ВЫМЫТЬ РУКИ И КИСТЬ.**
- **◎ 6. При работе с клеем пользуйтесь** салфеткой.

## Возьмите цветной картон, согните его пополам....

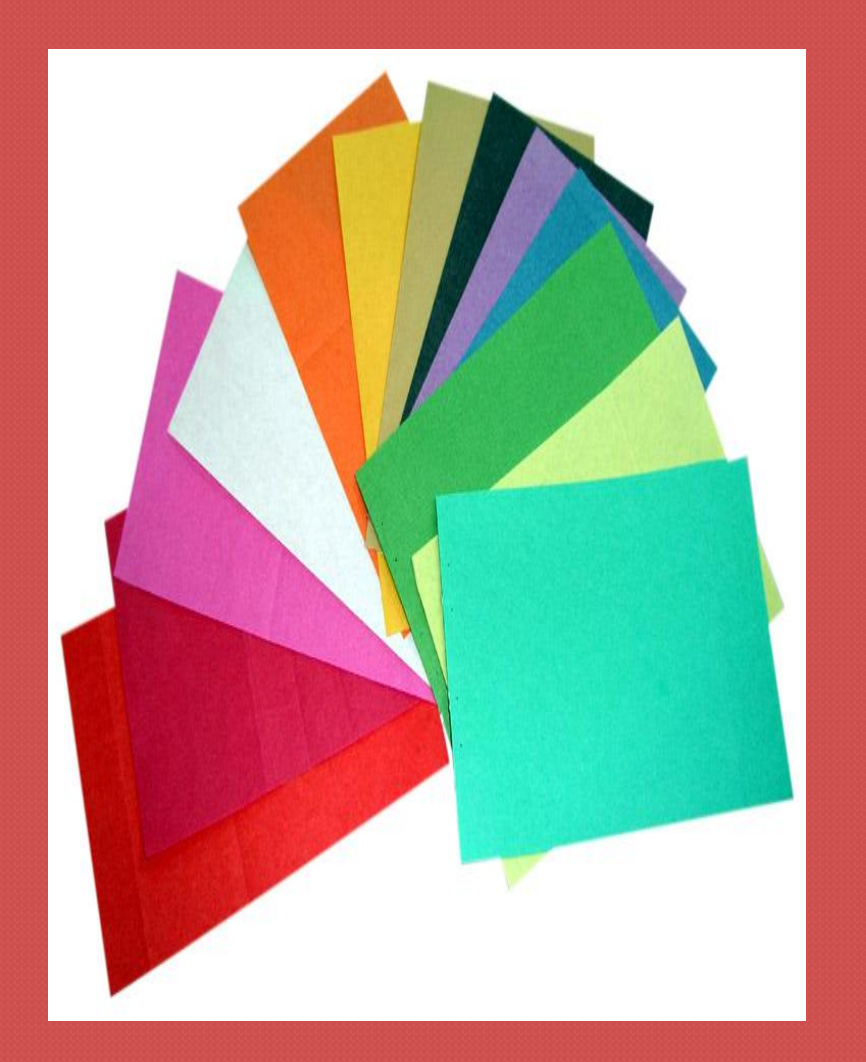

Наложите на картон шаблон, совместив контурную линию с линией сгиба цветного картона. Обведите шаблон и вырежьте контурное изображение цифры 8 – сразу оба слоя бумаги.

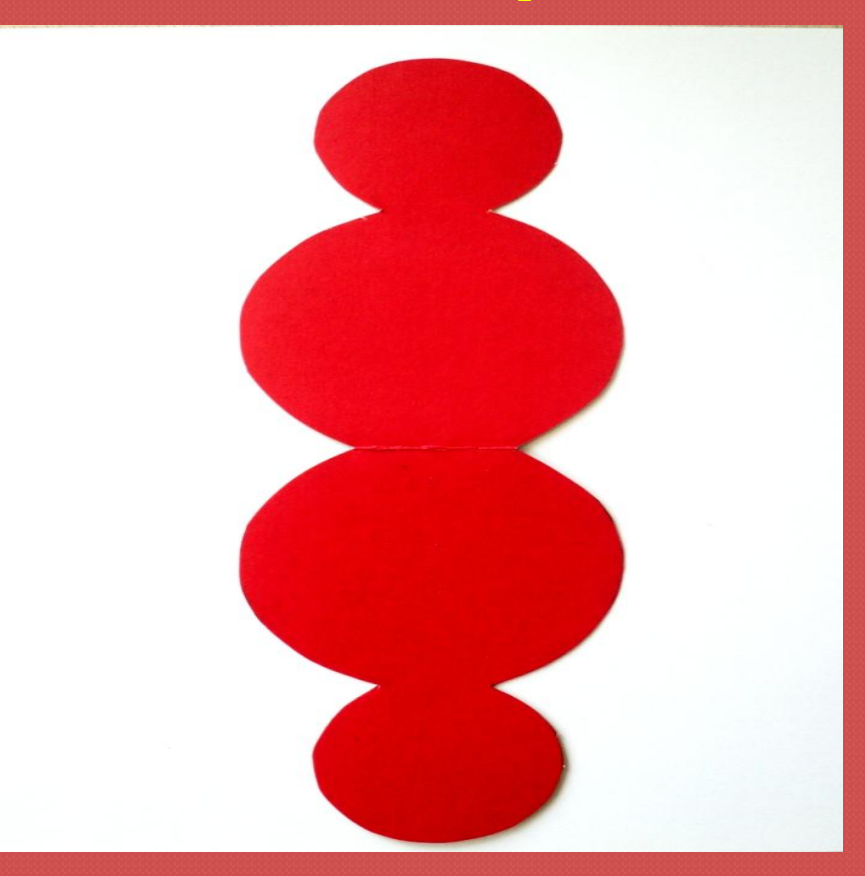

#### Для украшения открытки, вам понадобятся...

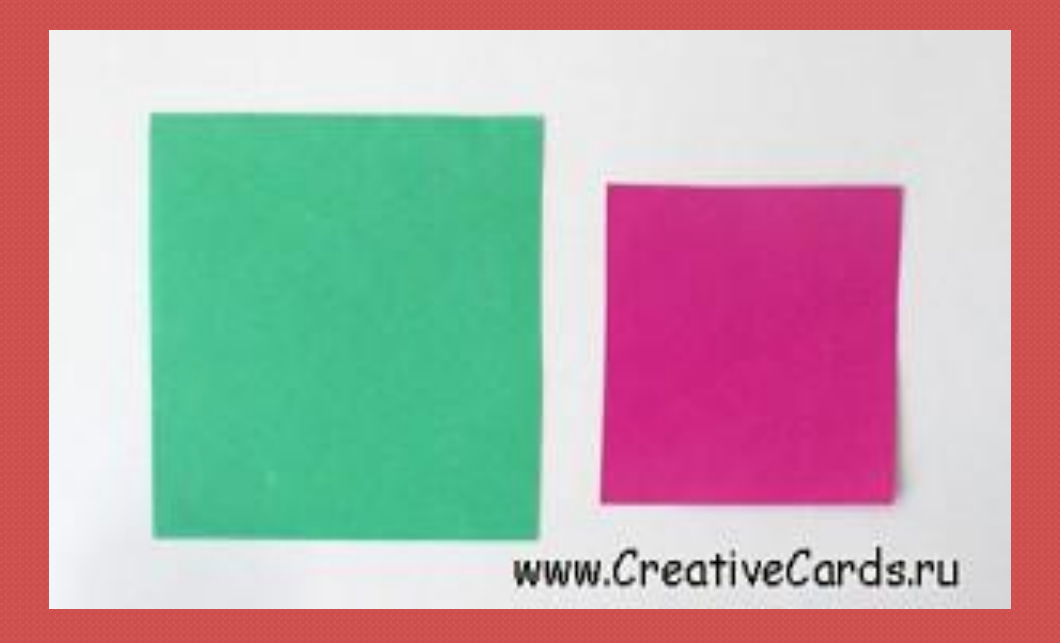

Берем основу для бутона и складываем её по диагонали. Слегка намечаем середину каждой стороны полученного треугольника.

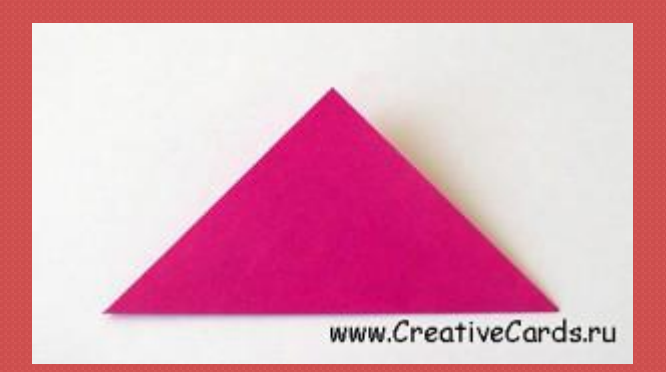

Нижние правый и левый углы загибаем в сторону центра сверху немного не доходя до намеченной линии середины, а снизу чуть

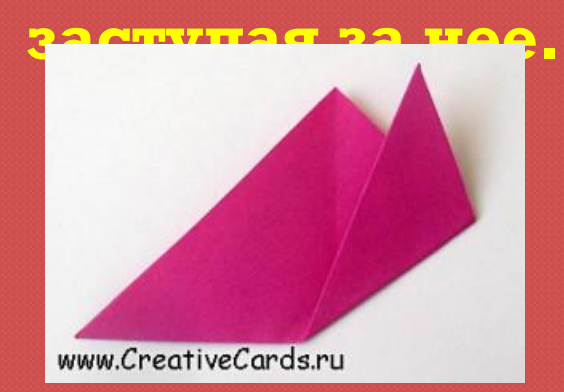

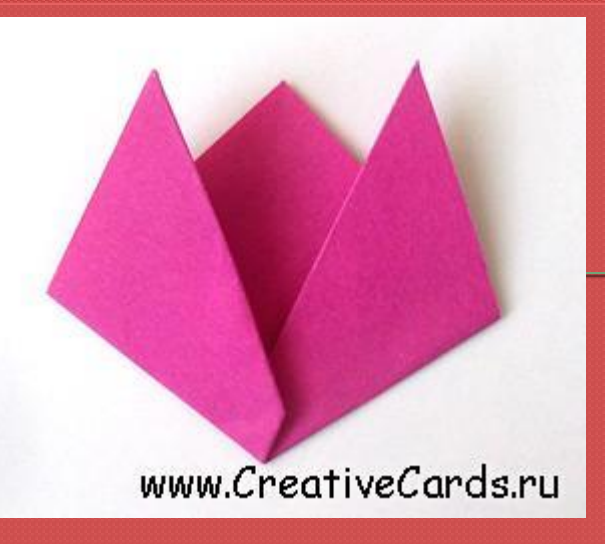

## Образовавшие острые углы подгибаем назад.

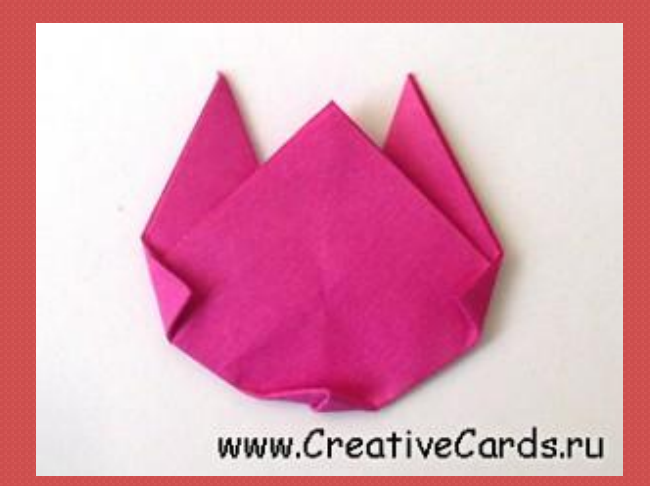

#### Цветок готов!

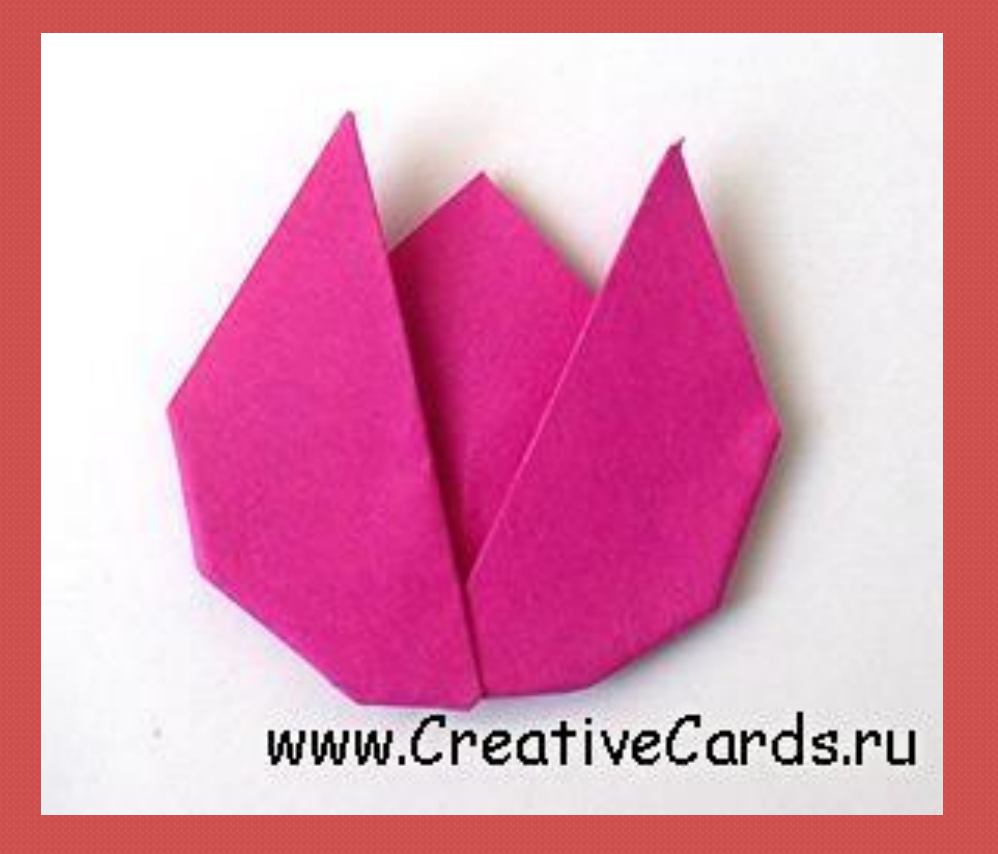

#### Приступаем к изготовлению листьев и стебля:

### Квадрат зеленой бумаги складываем по диагонали и разворачиваем.

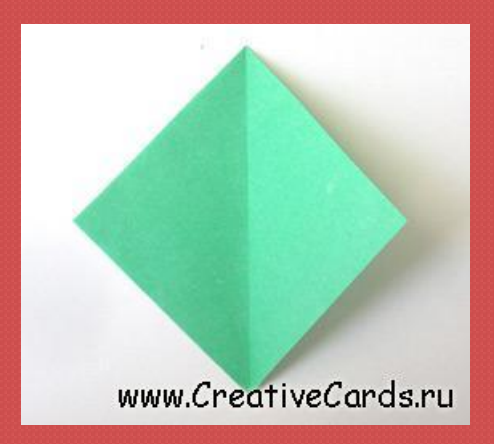

Располагаем квадрат вершиной вверх. Правый и левый углы загибаем от **Берхнего угла к центральной линии сгиба 2** раза, чтобы получить тонкий стебелек.

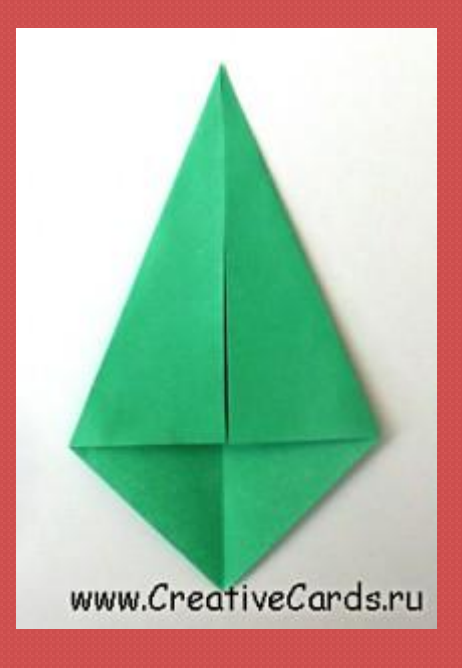

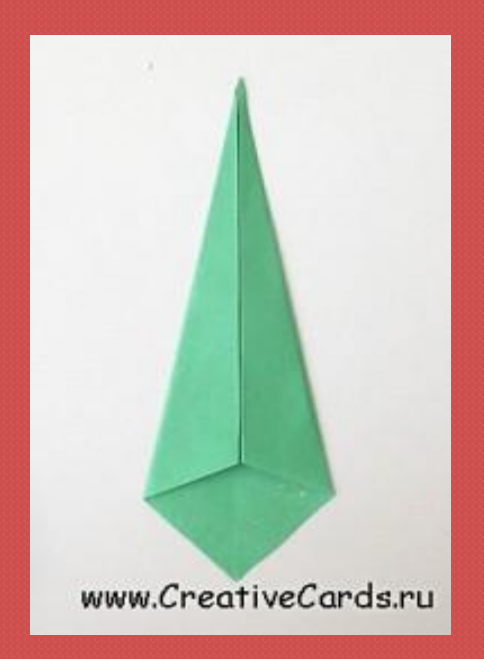

## Нижний угол загибаем наверх примерно на 1/3 всей высоты детали.

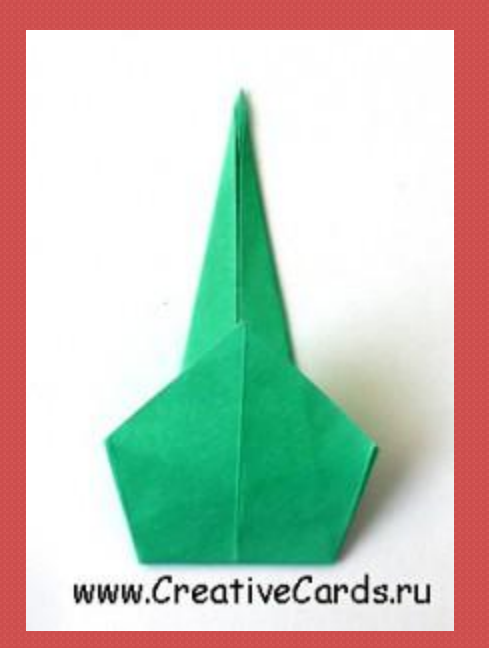

Складываем деталь по средней **ǷǴǹǴǴ ǽǯǴǭǬ, ǹDZǸǹǺǯǺ ǽǰǮǴǯǬя БНУТРЕННЮЮ ЧАСТЬ К СЕРЕДИНЕ.** Проглаживаем сгибы. Мы получили стебель и листья тюльпана.

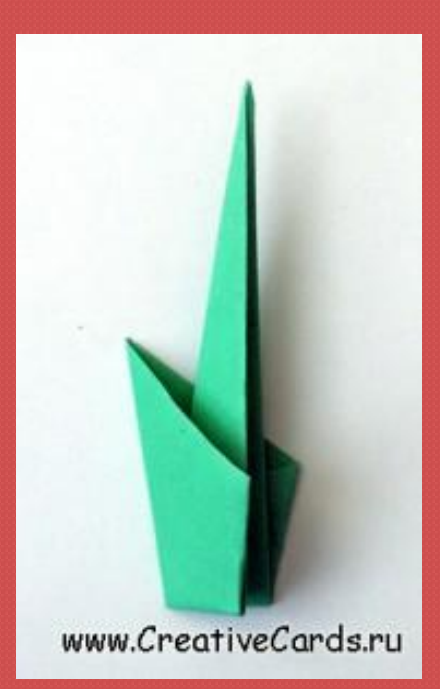

# Собираем наш тюльпан оригами и приклеиваем его

#### **US AUTABLINTAT**

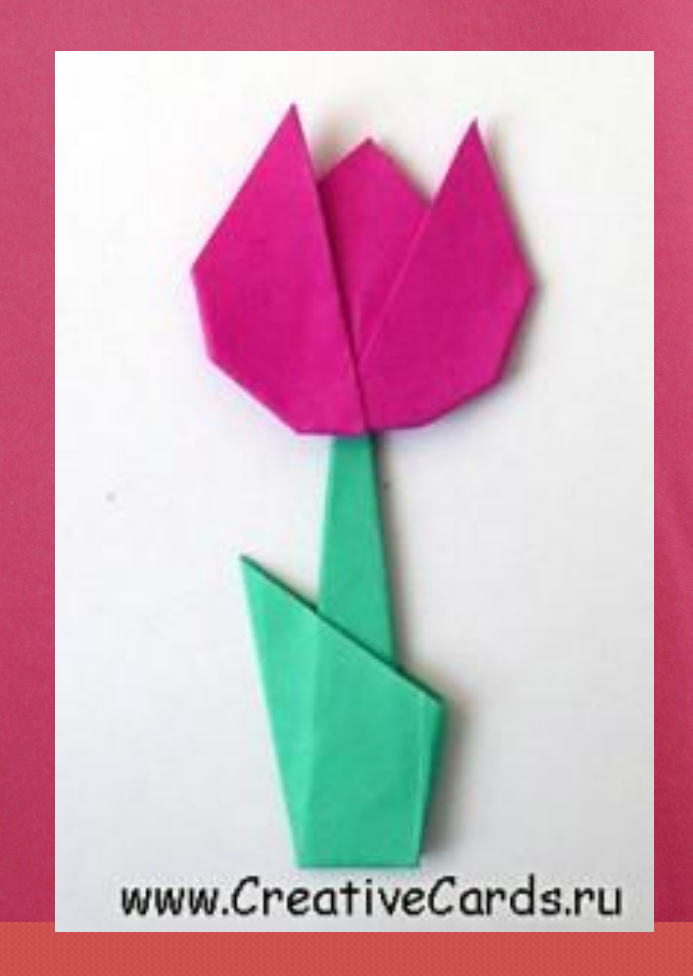

## Подведение итогов урока!

- © Что нового вы узнали сегодня на **ypoke?**
- $\odot$  Что вам удалось сегодня на уроке?
- 
- -
- **◎ Что не удалось сегодня на уроке?**

© Что вам понравилось сегодня на

**ypoke?** 

# Спасибо за работу!!

#### Используемые источники

#### **Изображения**

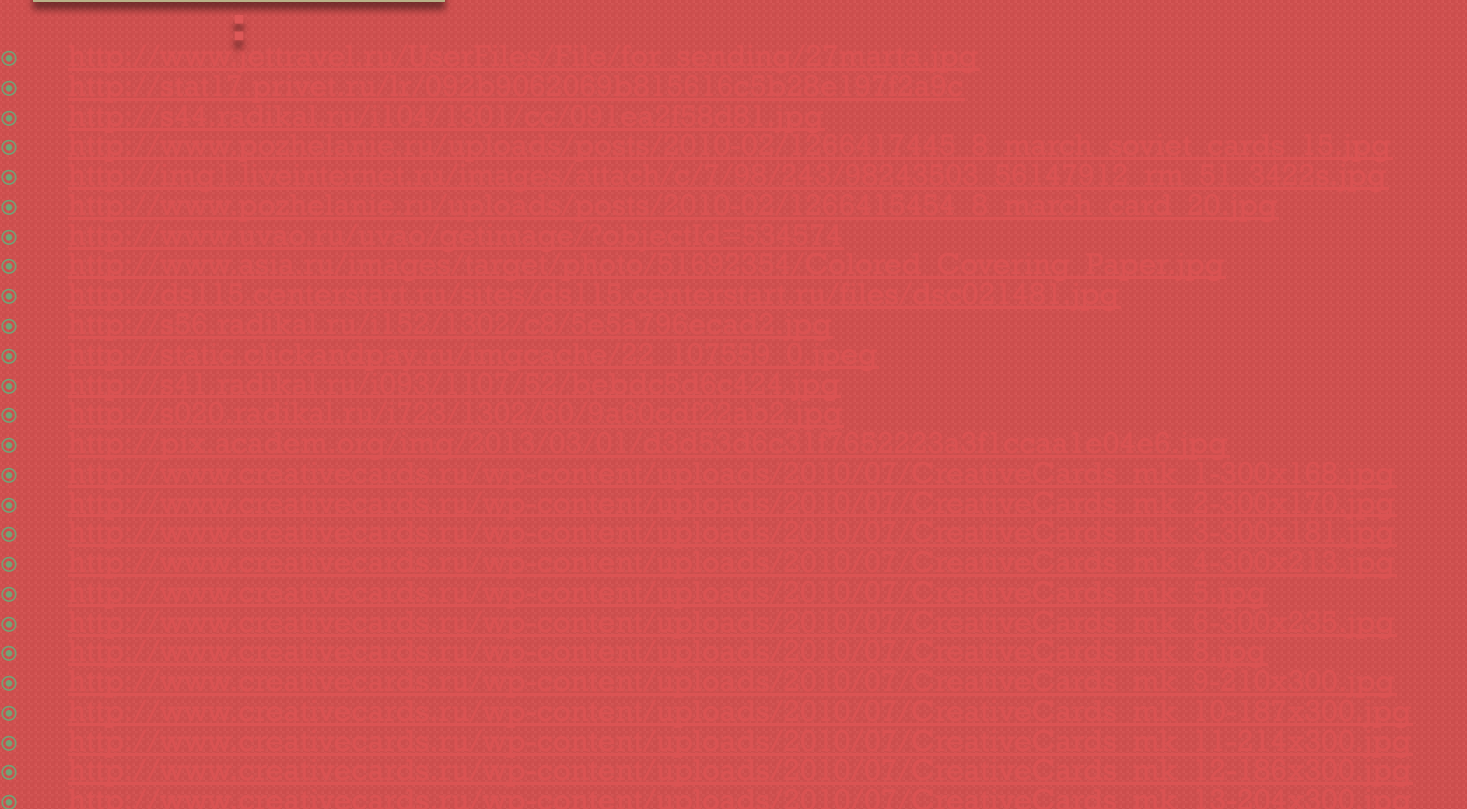